R.K. Bhattacharjya/CE/IITG

#### Prof. (Dr.) Rajib Kumar Bhattacharjya

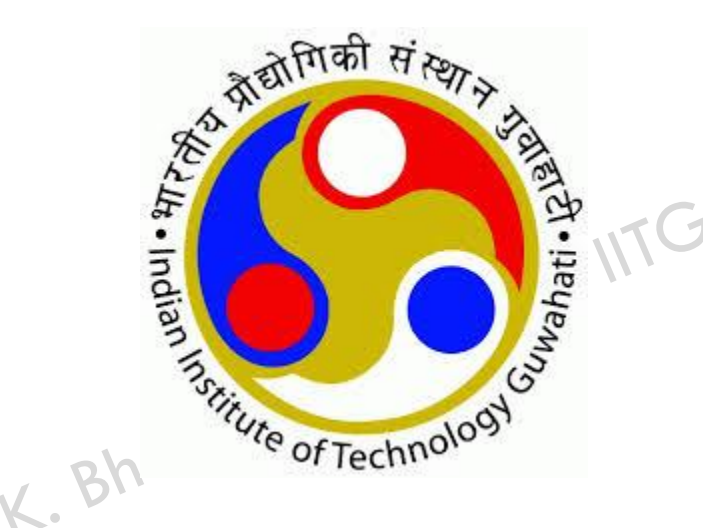

#### Professor, Department of Civil Engineering Indian Institute of Technology Guwahati, India Room No. 005, M Block Email: [rkbc@iitg.ernet.in,](mailto:rkbc@iitg.ernet.in) Ph. No 2428

16 September 2015

R.K. Bhattacharjya/CE/IITG

□ Disadvantage of binary coded GA

- **<u>n</u>** more computation
- **D** lower accuracy
- **<u>n</u>** longer computing time
- $\blacksquare$  solution space discontinuity
- **n** hamming cliff

R.K. Bhattacharjya/CE/IITG

- $\Box$  The standard genetic algorithms has the following steps
	- 1. Choose initial population
	- 2. Assign a fitness function
	- 3. Perform elitism

**3**

- 
- 5. Perform crossover
- 6. Perform mutation
- 4. Perform selection<br>5. Perform crossover<br>6. Perform mutation<br>.  $\Box$  In case of standard Genetic Algorithms, steps 5 and 6 require bitwise manipulation.

#### R.K. Bhattacharjya/CE/IITG

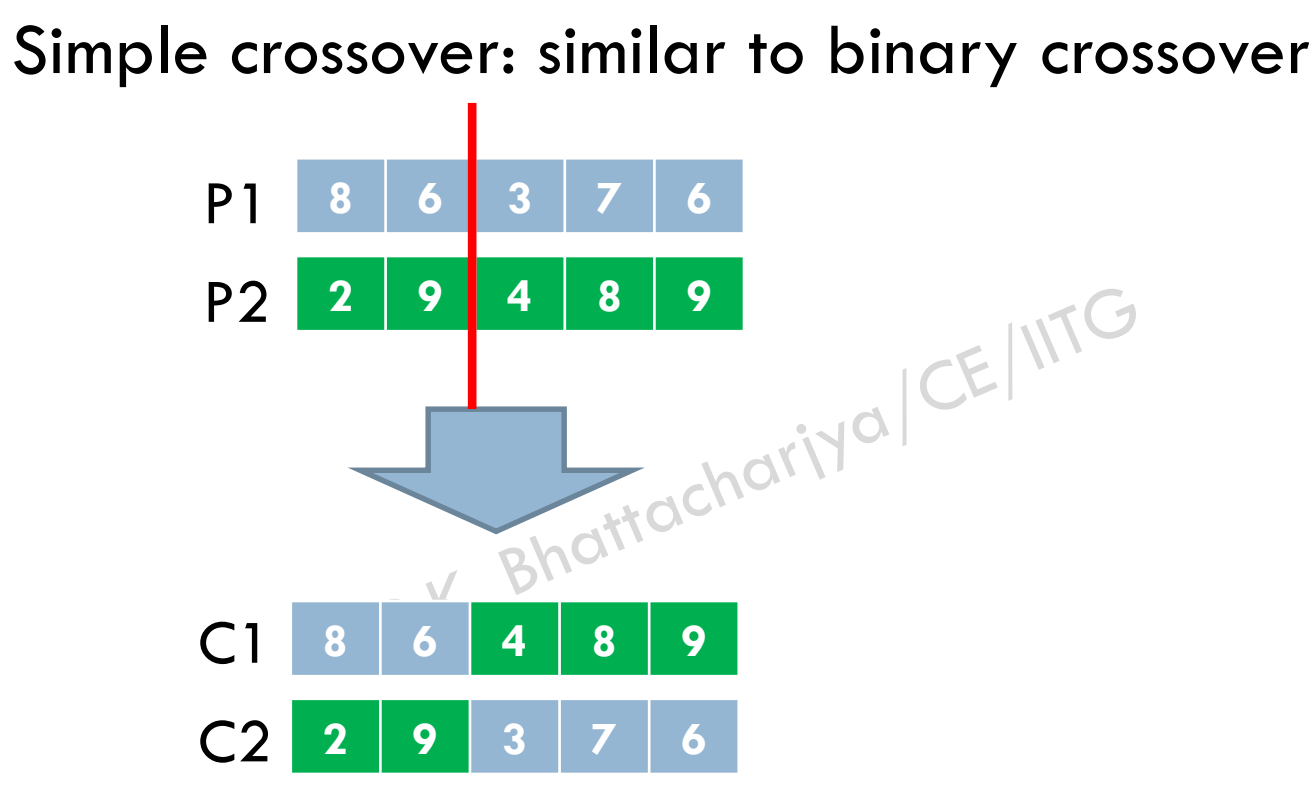

#### R.K. Bhattacharjya/CE/IITG

#### **Linear Crossover**

- Parents:  $(x_1,...,x_n)$  and  $(y_1,...,y_n)$
- Select a single gene (*k*) at random
- Three children are created as,

$$
(x_1, ..., x_k, 0.5 \cdot y_k + 0.5 \cdot x_k, ..., x_n)
$$
  

$$
(x_1, ..., x_k, 1.5 \cdot y_k - 0.5 \cdot x_k, ..., x_n)
$$
  

$$
(x_1, ..., x_k, -0.5 \cdot y_k + 1.5 \cdot x_k, ..., x_n)
$$

• From the three children, best two are selected for the next generation

#### R.K. Bhattacharjya/CE/IITG

#### **Single arithmetic crossover**

**6**

- Parents:  $(x_1,...,x_n)$  and  $(y_1,...,y_n)$
- Select a single gene  $(k)$  at random child<sub>1</sub> is created as,
- child<sub>1</sub> is created as,

$$
(x_1, ..., x_k, \alpha \cdot y_k + (1 - \alpha) \cdot x_k, ..., x_n)
$$

• reverse for other child. e.g. with  $\alpha = 0.5$ 

**0.1 0.3 0.1 0.3 0.7 0.2 0.5 0.1 0.2 0.5 0.7 0.7 0.5 0.2 0.8 0.3 0.9 0.4 0.1 0.3 0.1 0.3 0.7 0.5 0.5 0.1 0.2 0.5 0.7 0.7 0.5 0.2 0.5 0.3 0.9 0.4**

R.K. Bhattacharjya/CE/IITG

#### **Simple arithmetic crossover**

**7**

- Parents:  $(x_1,...,x_n)$  and  $(y_1,...,y_n)$
- Pick random gene *(k)* after this point mix values
- child<sub>1</sub> is created as:  $(1 - \alpha) \cdot x_{n}$ n  $, ..., \alpha \cdot y$ 1  $(1 - \alpha)$ 1  $, ..., x_{L}$ 1 ( *n x k x k y k*  $x_1, \ldots, x_L, \alpha \cdot y_{L-1} + (1-\alpha) \cdot x_L^2$ ,  $\ldots, \alpha \cdot y_n + (1-\alpha) \cdot$  $\frac{1}{\pm}$  $+(1-\alpha)$ .  $\ddot{}$  $\alpha \cdot y_{1}$  +  $(1-\alpha) \cdot x_1 = \begin{bmatrix} 1 \\ 1 \\ 2 \end{bmatrix}$  +  $(1-\alpha)$
- reverse for other child. e.g. with  $\alpha = 0.5$

**0.1 0.3 0.1 0.3 0.7 0.2 0.5 0.1 0.2 0.5 0.7 0.7 0.5 0.2 0.8 0.3 0.9 0.4 0.1 0.3 0.1 0.3 0.7 0.5 0.4 0.5 0.3 0.5 0.7 0.7 0.5 0.2 0.5 0.4 0.5 0.3**

#### R.K. Bhattacharjya/CE/IITG

#### **Whole arithmetic crossover**

- Most commonly used
- Parents:  $(x_1,...,x_n)$  and  $(y_1,...,y_n)$
- $\hbox{child}_1$  is:

$$
\alpha \cdot \overline{x} + (1-\alpha) \cdot \overline{y}
$$

• reverse for other child. e.g. with  $\alpha = 0.5$ 

**0.1 0.3 0.1 0.3 0.6 0.2 0.5 0.1 0.2 0.5 0.7 0.7 0.5 0.2 0.8 0.3 0.9 0.4 0.3 0.5 0.4 0.4 0.4 0.5 0.4 0.5 0.3 0.3 0.5 0.4 0.4 0.4 0.5 0.4 0.5 0.3**

**8**

### Simulated binary crossover

#### R.K. Bhattacharjya/CE/IITG

Developed by Deb and Agrawal, 1995)

**9**

$$
x_i^{(1,t+1)} = 0.5 \left[ \left( 1 + \beta_{q_i} \right) x_i^{(1,t)} + \left( 1 - \beta_{q_i} \right) x_i^{(2,t)} \right]
$$

$$
x_i^{(2,t+1)} = 0.5 \left[ \left( 1 - \beta_{q_i} \right) x_i^{(1,t)} + \left( 1 + \beta_{q_i} \right) x_i^{(2,t)} \right]
$$

$$
\beta_{q_i} = \begin{cases} \left( 2u_i \right)^{\frac{1}{n_c+1}} & \text{if } u_i \leq 0.5 \\ \left( \frac{1}{2(1+u_i)} \right)^{\frac{1}{n_c+1}} & \text{otherwise} \end{cases}
$$

Where, a randam number

is a pardmeter that controls the crossover process. A high value of the parameter will create near-parent solution

### Random mutation

R.K. Bhattacharjya/CE/IITG

$$
y_i^{(1,t+1)} = u_i(x_i^u - x_i^l)
$$

Where is a returdom number between  $[0,1]$ 

$$
y_i^{(1,t+1)} = x_i^{1,t+1} + (u_i - 0.5) \Delta_i e^{x^i y^i} e^{-\sum_{i=1}^t |y_i|^2}
$$

Where,  $\qquad$  is the  $\theta$ ser defined maximum perturbation

## Normally distributed mutation

R.K. Bhattacharjya/CE/IITG

A simple and popular method

**11**

$$
y_i^{(1,t+1)} = x_i^{1,t+1} + N(0, \sigma_i)
$$

Where is the Gaussian probability distribution with zero mean mean

16 September 2015

### Polynomial mutation

#### R.K. Bhattacharjya/CE/IITG

Deb and Goyal,1996 proposed

$$
y_i^{1,t+1} = x_i^{1,t+1} + (x_i^u - x_i^l)\delta_i
$$
  

$$
\delta_i = \begin{bmatrix} (2u_i)^{1/(n_m+1)} \Delta^{i} \\ 1 + (2(1-u_i))^{1/(n_m+1)} \end{bmatrix}^{\text{max}} \text{If } u_i < 0.5
$$

R.K. Bhattacharjya/CE/IITG

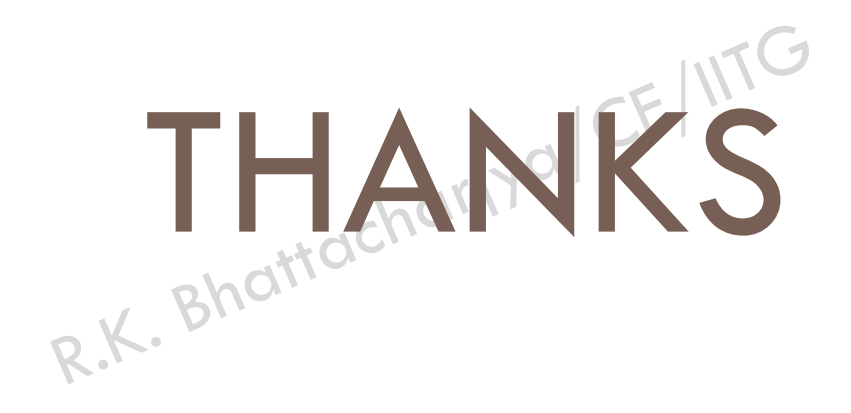

16 September 2015